# **Status**

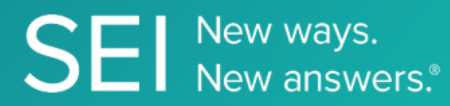

Retrieve the status of the transaction created as a part of the initiated subscription for the end client into a product.

**TAGS**: fulfillment, onboarding, trade, CRM,

**ENDPOINT**: Status

## **ENDPOINT DESCRIPTION**:

Returns all the relevant statuses that a transaction goes through post being created via the initiation API.

**PROD URL**: https://api.seic.com/v1/trade/status

**TEST URL**: https://test.api.seic.com/v1/trade/status

**TLS URL\***: https://mtls.api.seic.com/v1/trade/status

\*The TLS endpoint is only used if Server Based Application was selected during the App Registration process.

### **STEP 1**

OAuth Token

## **STEP 2**

Pass the oAuth Token and the App key to invoke this endpoint for a particular application.

#### **REQUEST PARAMETERS:**

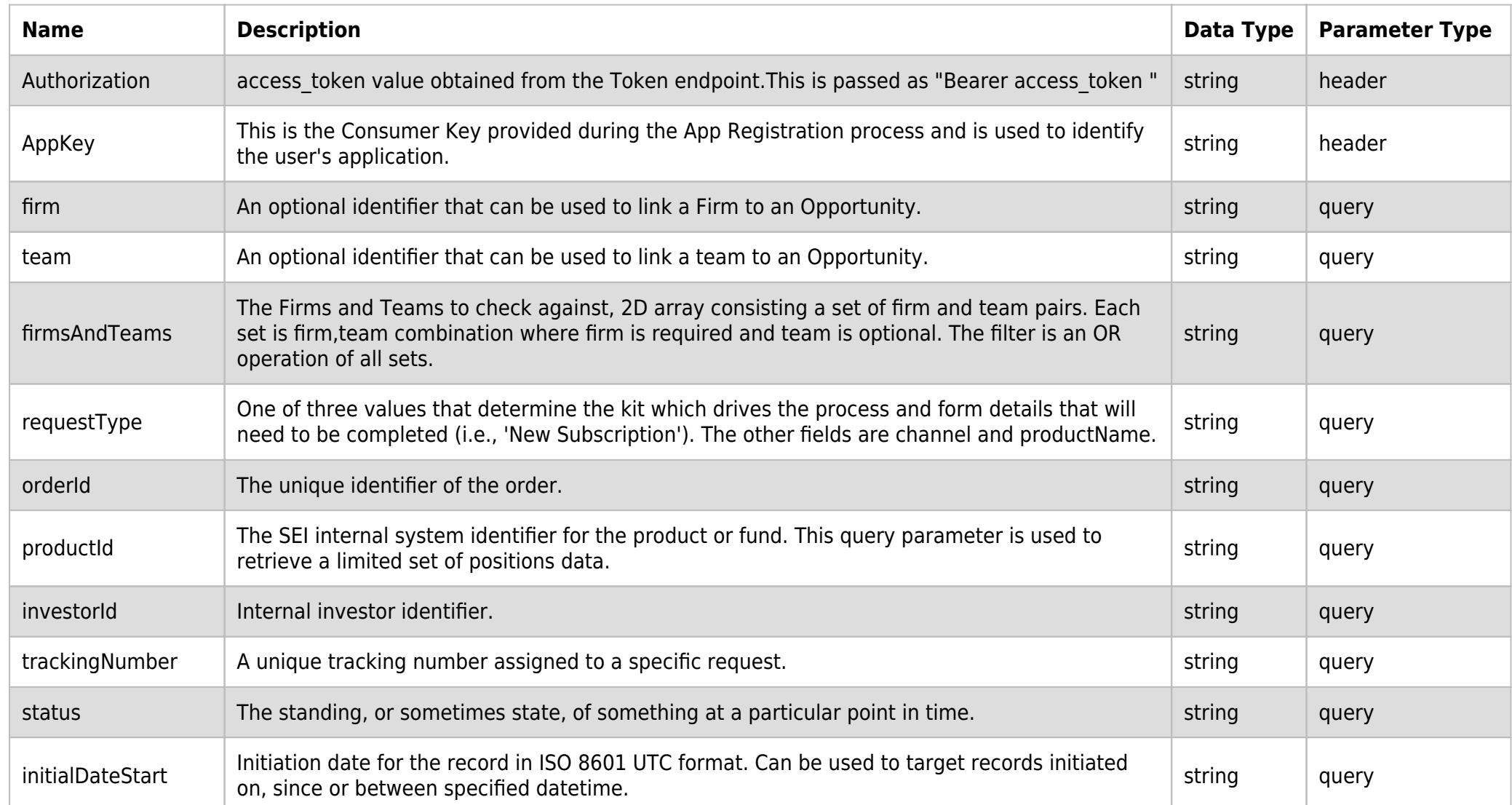

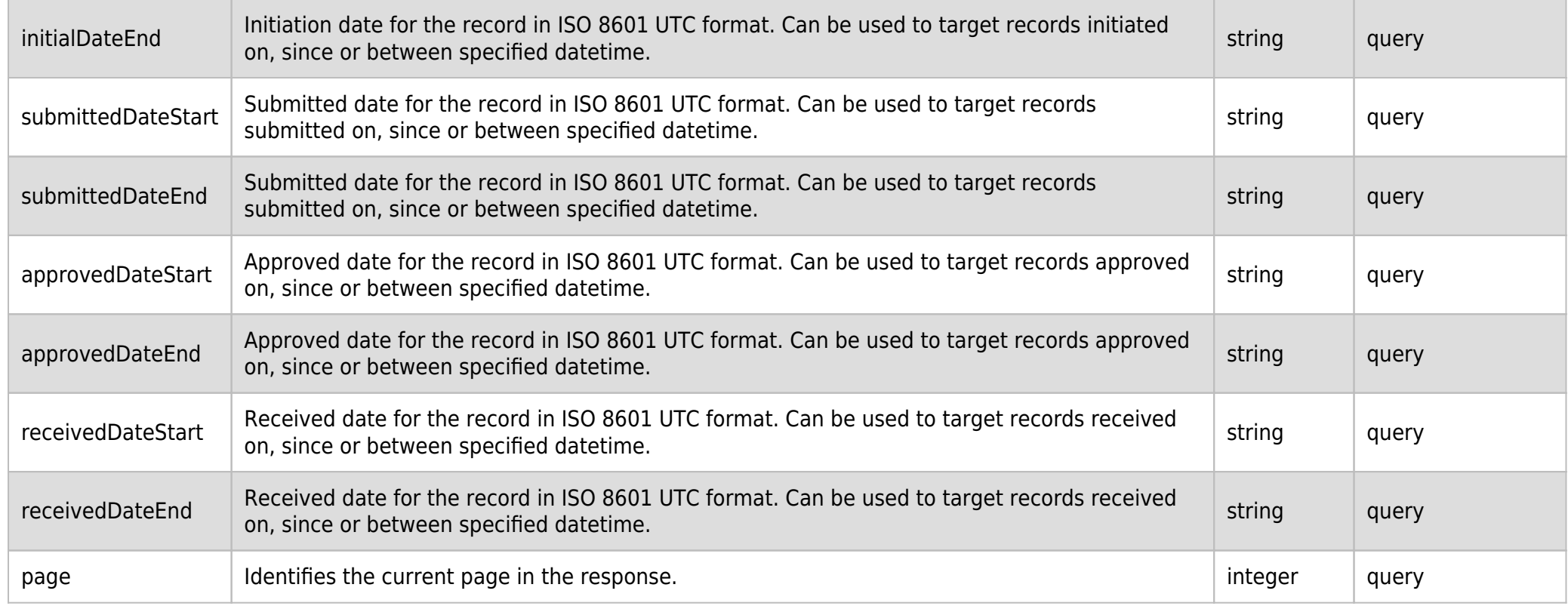

## **SAMPLE REQUEST:**

curl -X GET \

```
https://api.seic.com/v1/trade/status?firm=12345 \
```
-H 'appkey: gsedgaerhDSHGRSH' \

-H 'authorization: Bearer ADsgdnnkjnfdIKJN' \

## **REQUEST HEADER:**

Authorization: Bearer ADsgdnnkjnfdIKJN AppKey: gsedgaerhDSHGRSH

## **RESPONSE PAYLOAD MODEL:**

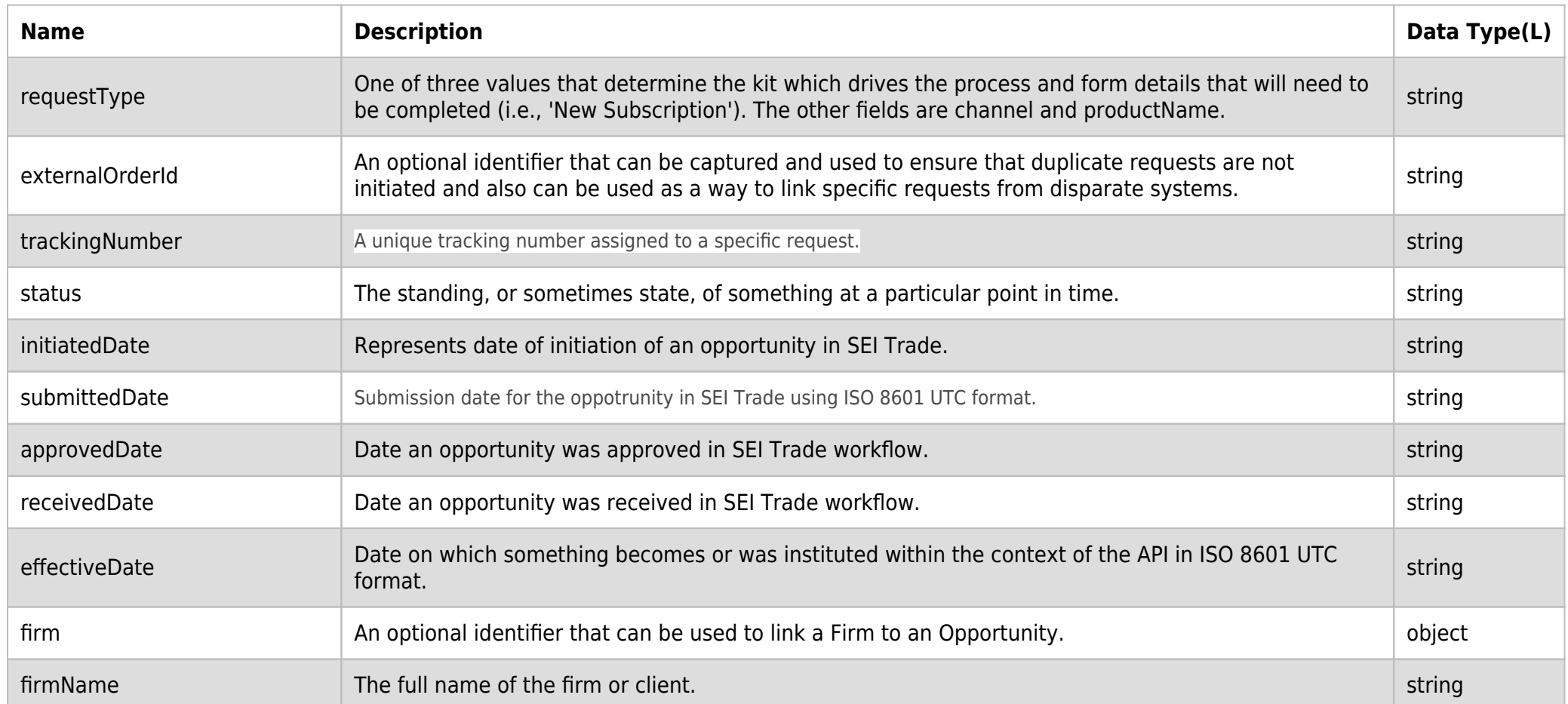

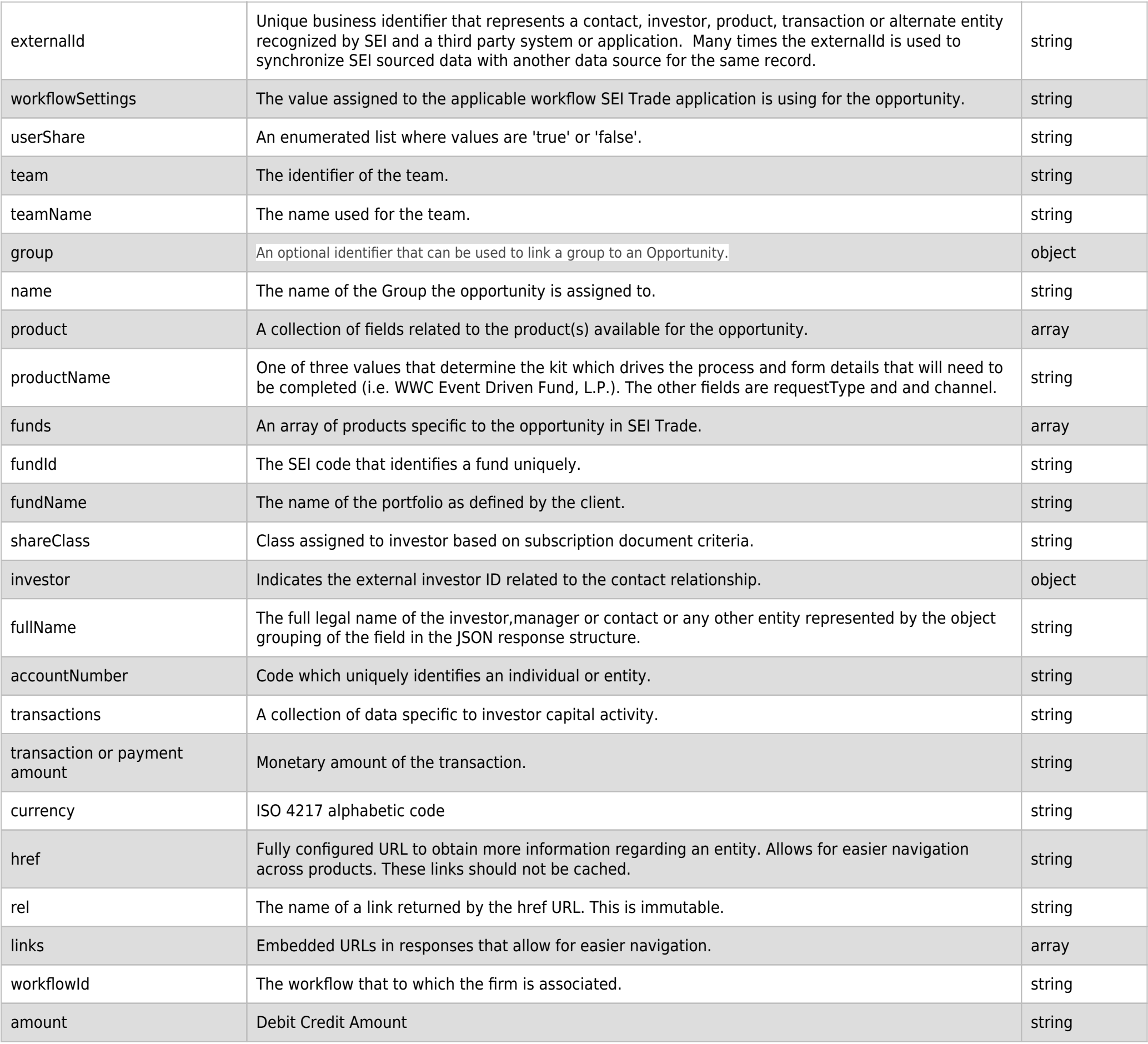

# **RESPONSE ERRORS:**

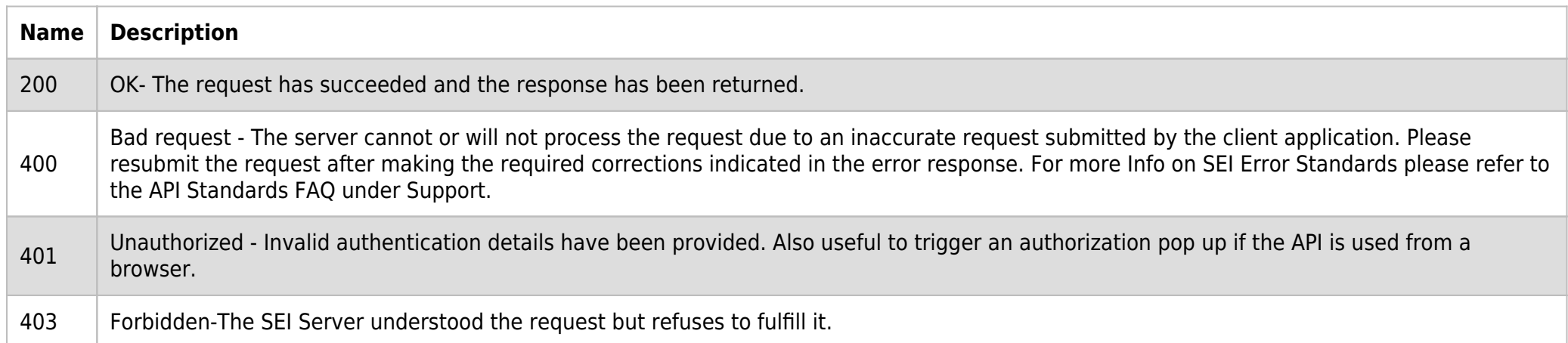

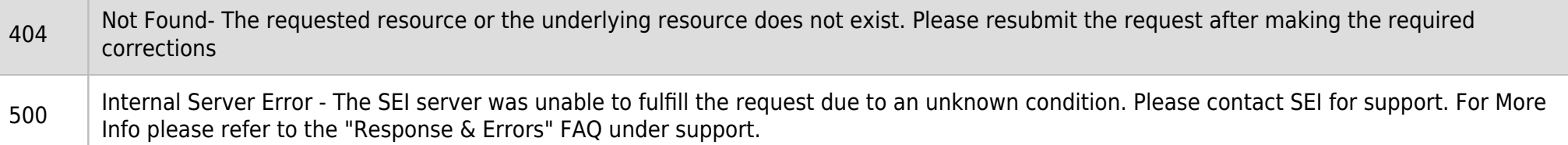

#### **SAMPLE RESPONSE:**

```
{
  "data": [
   \{ "requestType": "New Subscription|Renewal|Deposit",
      "externalOrderId": "string",
      "trackingNumber": "string",
      "status": "Submitted|Approved",
      "initiatedDate": "2018-08-17",
      "submittedDate": "2018-08-17",
      "approvedDate": "2018-08-17",
      "recievedDate": "2018-08-17",
      "effectiveDate": "2018-08-17",
      "firm": {
        "firmName": "string",
        "firm": "string",
        "userShare": true,
        "href": "string"
      },
      "team": {
        "teamName": "string",
        "team": "string",
        "workflowId": "string",
        "href": "string"
      },
      "product": {
        "productName": "string",
        "funds": [
          {
             "fundId": "string",
             "fundName": "string",
             "shareClass": "string"
          }
        ]
      },
      "investor": {
        "fullName": "string",
        "externalId": "string",
        "accountNumber": "string",
        "href": "string"
      },
      "transactions": [
        {
          "amount": "string",
          "currency": "string",
           "href": "string"
        }
      ]
    }
 ],
  "paging": {
   "totalCount": 0,
    "limit": 0,
    "first": "string",
    "last": "string",
```

```
 "previous": "string",
   "next": "string",
  "self": "string"
}
```
## **RESPONSE HEADER:**

}

Content-Type: application/json Status: 200 OK requestTrackingId: 67e1ff68-164f-03ad-0f2d-5cbbfda56ec9